# Principles of Computer Game Design and Implementation

**Lecture 11**

# We already learned

- Vector operations
	- Sum
	- Subtraction
	- Dot product
	- Cross product
	- A few others about jMonkey, eg. User input, camera, etc

# Outline for Today

- jMonkey Bits
- Collision detection overlap test and intersection test

#### jMonkeEngine Bits and Bobs

## Computer Games…

- ... are not just about graphics and entity manipulation. One needs (among other things)
	- Camera control
	- Keyboard input
	- Mouse events
	- Text info
	- Textures and materials
	- Audio

We are going to look at these issues

## Just the Bare Minimum

• Much more information can be found on the jMonkeyEngine web site & in the Book

• Examples are based on jME tests and tutorials

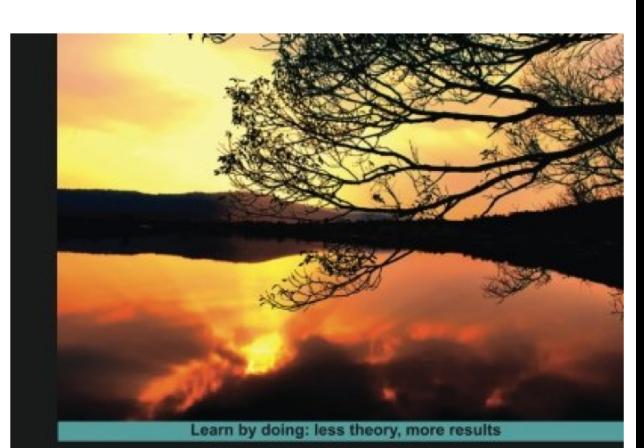

jMonkeyEngine 3.0

Develop professional 3D games for desktop, web, and mobile, all in the familiar Java programming language

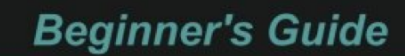

**Ruth Kusterer** 

pen source

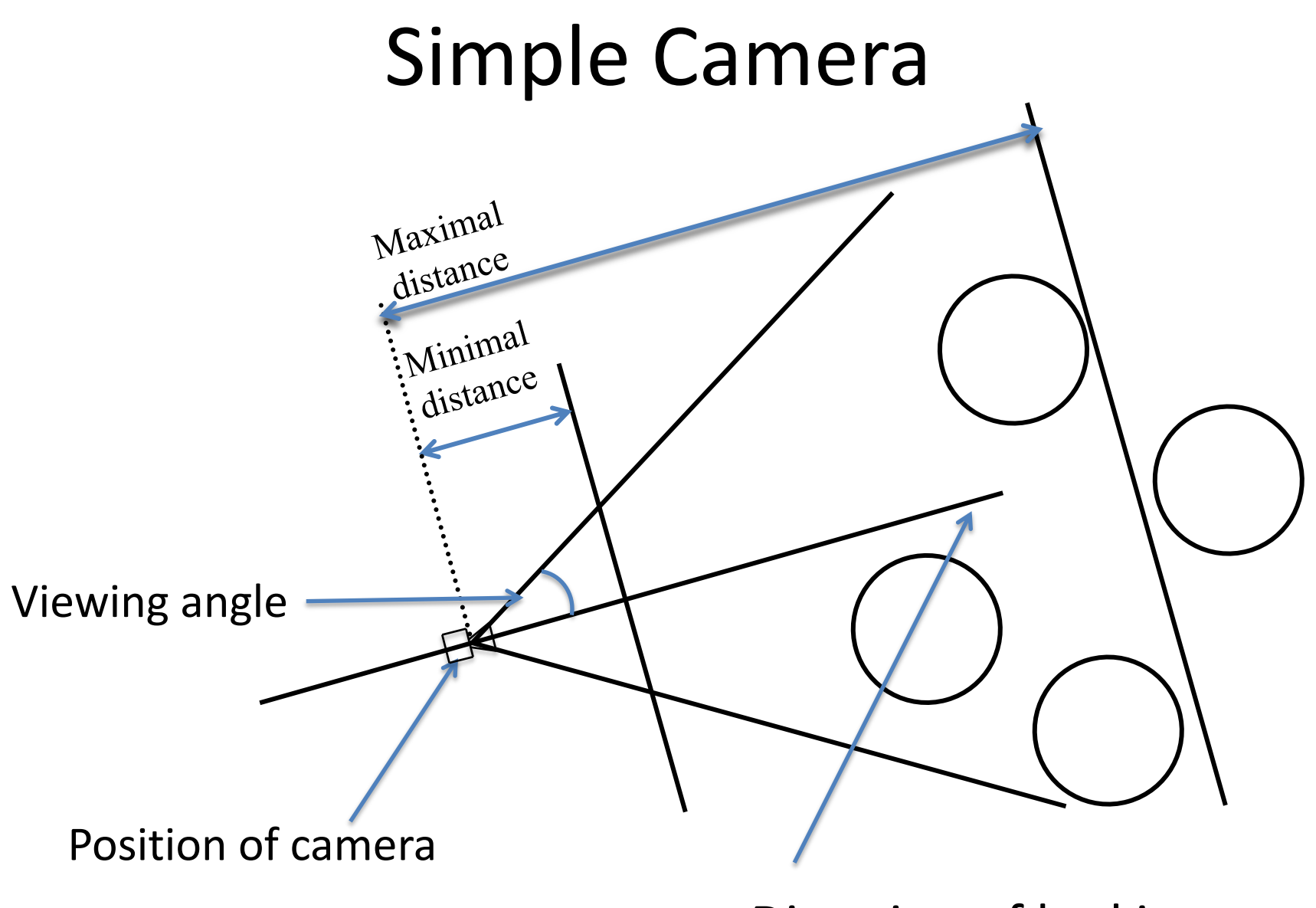

Direction of looking

# HelloCamera

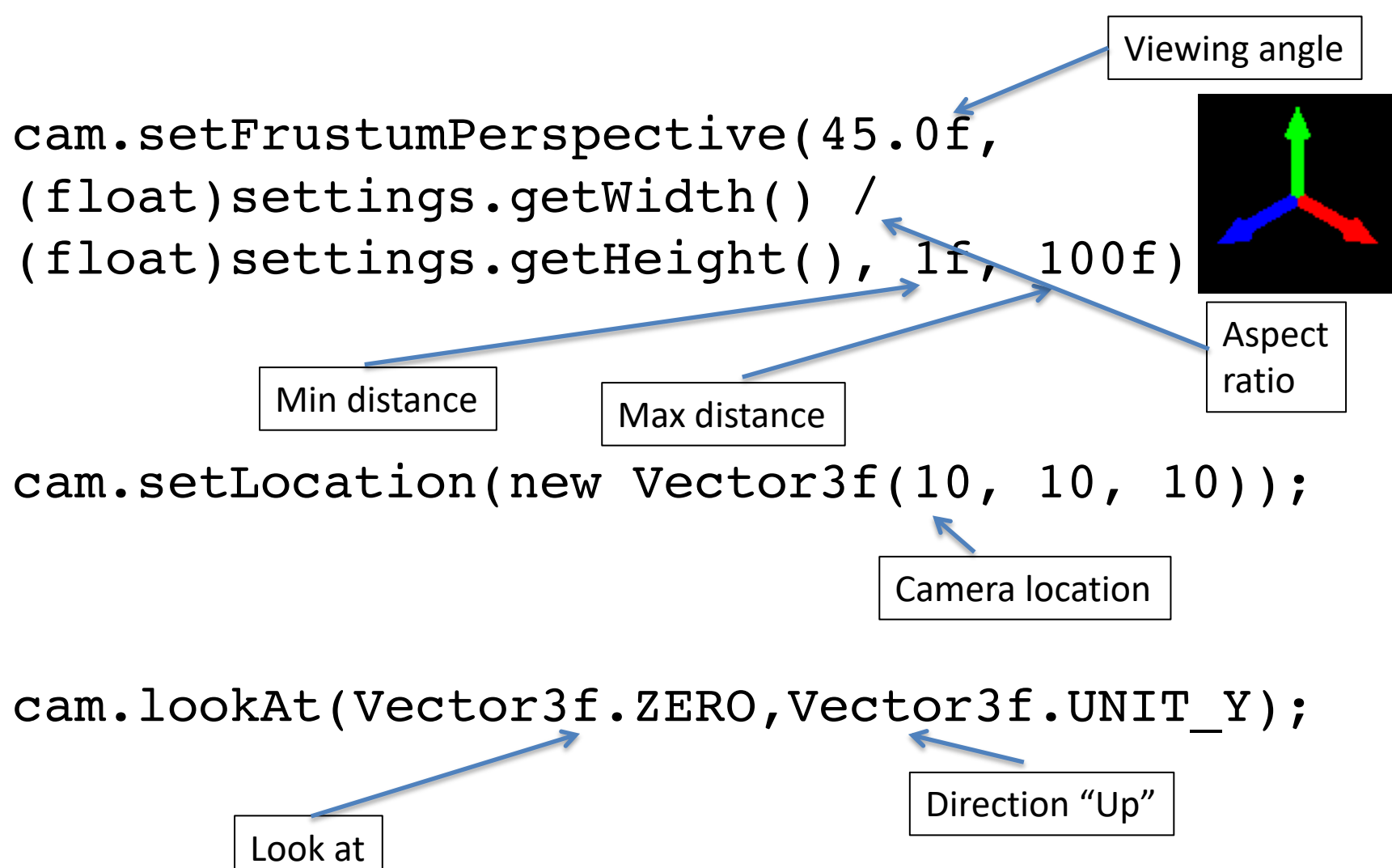

# Key & Mouse Bindings

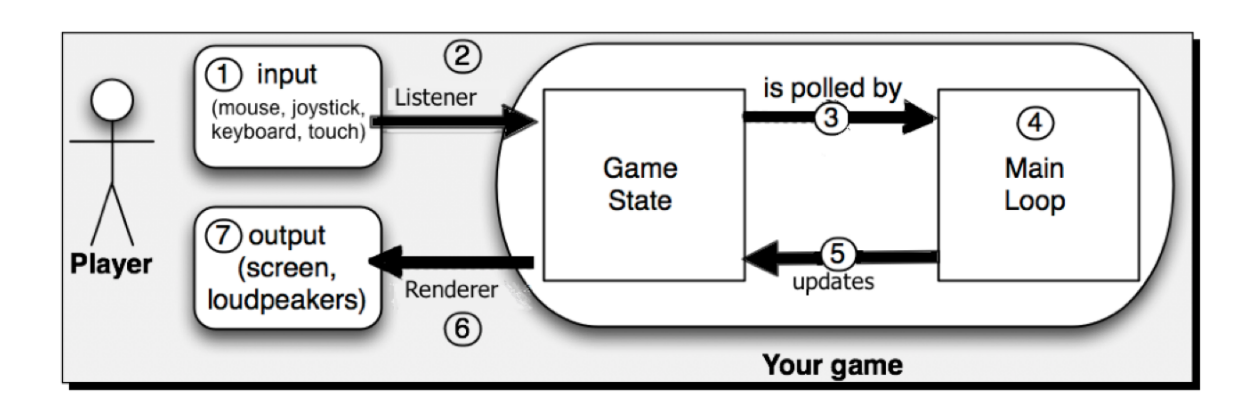

- Events are mapped to triggers
- Triggers call action/analogue listeners
- Action/analogue listeners are called from the main loop

#### Example ActionListener

```
private ActionListener actionListener = new 
ActionListener(){
  public void onAction(String name, 
             boolean pressed, float tpf) {
    if(name.equals("Move right")){
      gBox.move(5*tpf,0,0);
    }
    else if(name.equals("Move left")) {
      qBox.move(-5*tpf,0,0);}
```
}

## Sample AnalogListener

```
private AnalogListener analogListener = new 
AnalogListener() { 
  public void onAnalog(String name, 
               float value, float tpf) {
  if(name.equals("Move right")){
    gBox.move(5*tpf,0,0);
  }
  else if(name.equals("Move left")) {
    qBox.move(-5*tpf,0,0);}
```
## Deceleration

• We will look in more detail later, but for now

– Simulate a slowing ball motion

#### HelloDeceleration

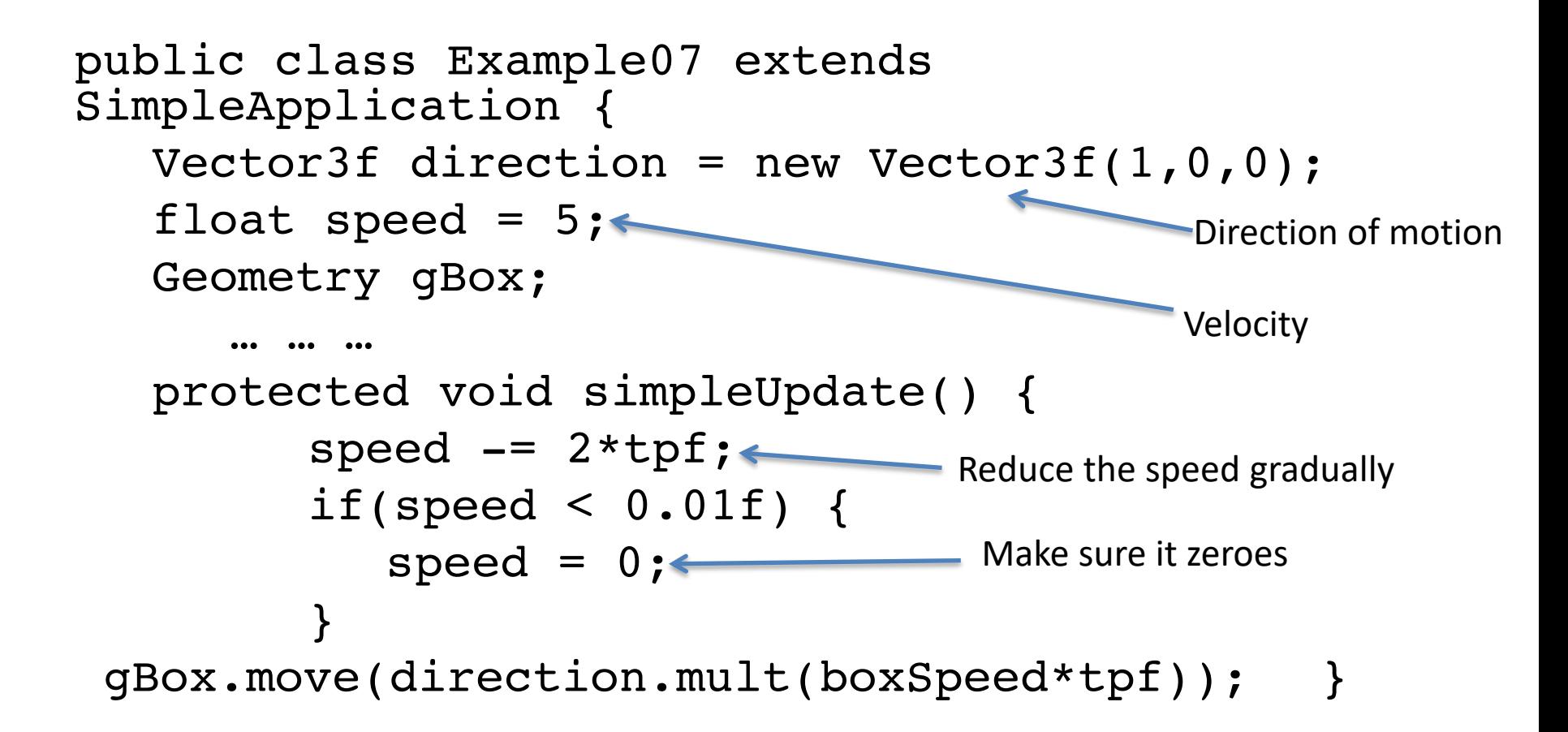

# User Control V Modelling

- In these examples, user controlled completely the state of the world or there was no user input.
	- How to mix user control and physical modelling?
		- Game states

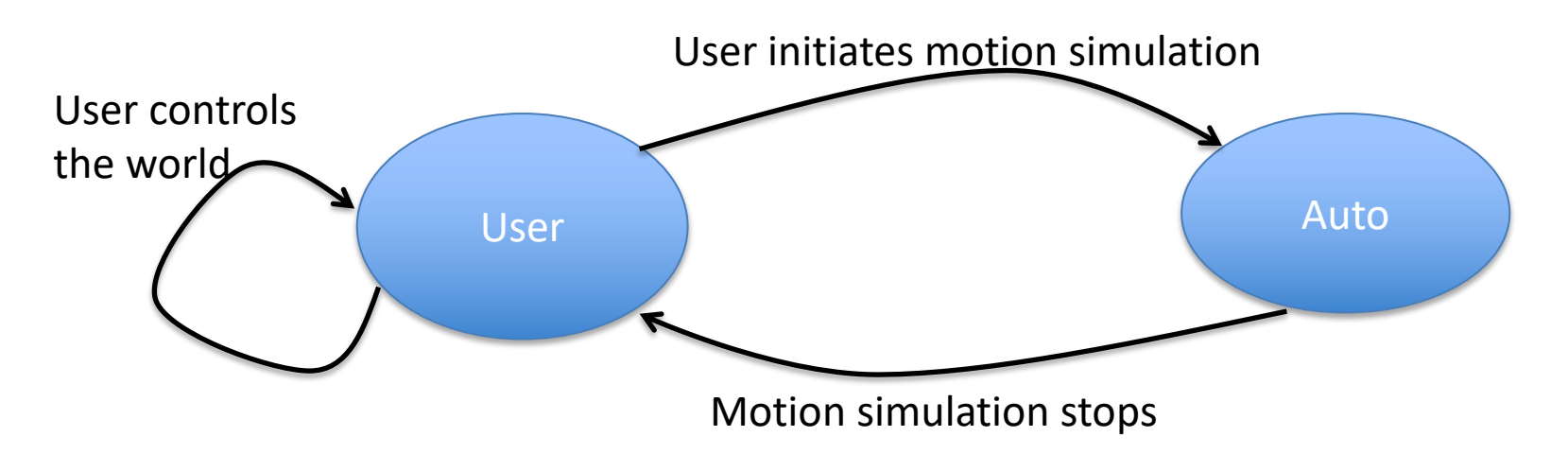

#### Game States

- jME3 provides *good* support for game states
- We use a simple switch operator

- enum State {user, auto};
- State state = State.auto;

## simpleUpdate

```
public void simpleUpdate(float tpf) {
        switch(state) {
            case auto: 
            boxSpeed - 2*tpf;
            if(boxSpeed < 0.01f) {
               boxSpeed = 0;state = State.user;
            }
            gBox.move(direction.mult(boxSpeed*tpf));
        }
    }
                                                                16
                          User Ruto
                                   Motion simulation stops
                                 User initiates motion simulation
         User controls
         the world
```
#### onAction

```
public void onAction(String name, boolean isPressed, float tpf){
  switch(state) {
    case user:
      if(name.equals("Move right")){
        boxSpeed = 5;
        direction = new Vector3f(1,0,0);
        state = State.auto;
      }
      else if(name.equals("Move left")) {
        boxSpeed = 5;
        direction = new Vector3f(-1,0,0);
        state = State.auto;
      }
      break;
    case auto:
      // do nothing
  }
}
```
### Text Fields

```
quifont =assetManager.loadFont("Interface/Fonts/
                           Default.fnt");
BitmapText text = new BitmapText(guiFont);
text.setSize(guiFont.getCharSet().getRende
redSize());
text.move(settings.getWidth() / 2 + 50,
          text.getLineHeight() + 20,
          0);
text.setText("Ha ha ha!");
guiNode.attachChild(text);
```
# Collisions

- Collision detection
	- Do moving entities collide?
	- Mostly geometry and algorithms
- Collision response
	- How to react to a collision
	- Mostly physics
- One of common tasks in game development
	- Source of errors and "glitches"

## Video Evidence

• Add a youtube video showing the error of collision

• https://www.youtube.com/watch?v=mYhNvO g5yJ0

# Static vs Dynamic Objects

- Static objects don't move; dynamic objects do STATUS: QUARENTINED OB ECTIVE POINTS
- Collision between a static and dynamic objects
	- Easier

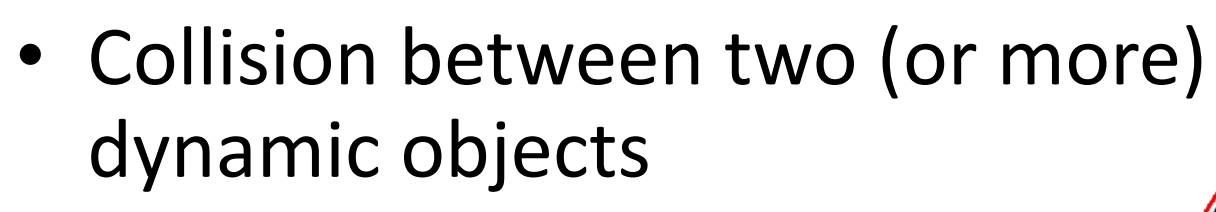

– Harder

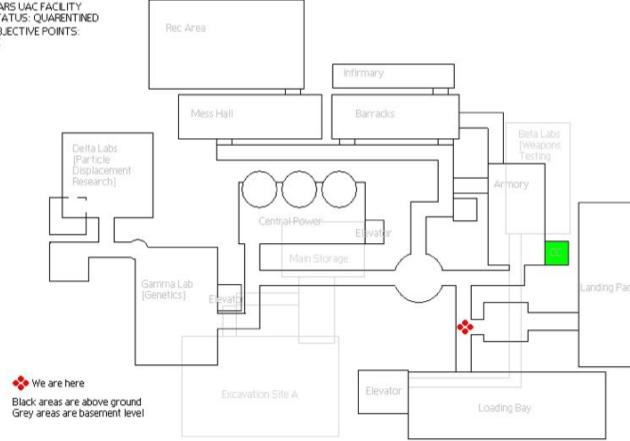

21

# Collision Detection: The Problem

- For moving objects
	- Did/will they collide? (bullet and target)
	- When did/will they collide? (cars)
	- First collision / all collisions (snooker balls / bricks)
	- Compute the collision *normal vector* (for response)
	- Depends on the game

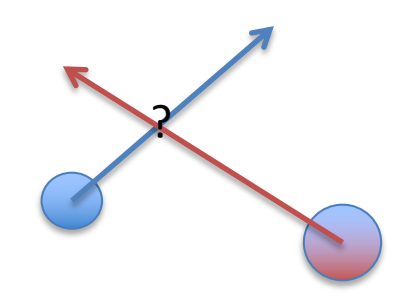

Given speed, shape, and time

## Main Loop

Naïve approach:

$$
for(i=0;i
$$

- Issues:
	- How
	- Can be **very** slow

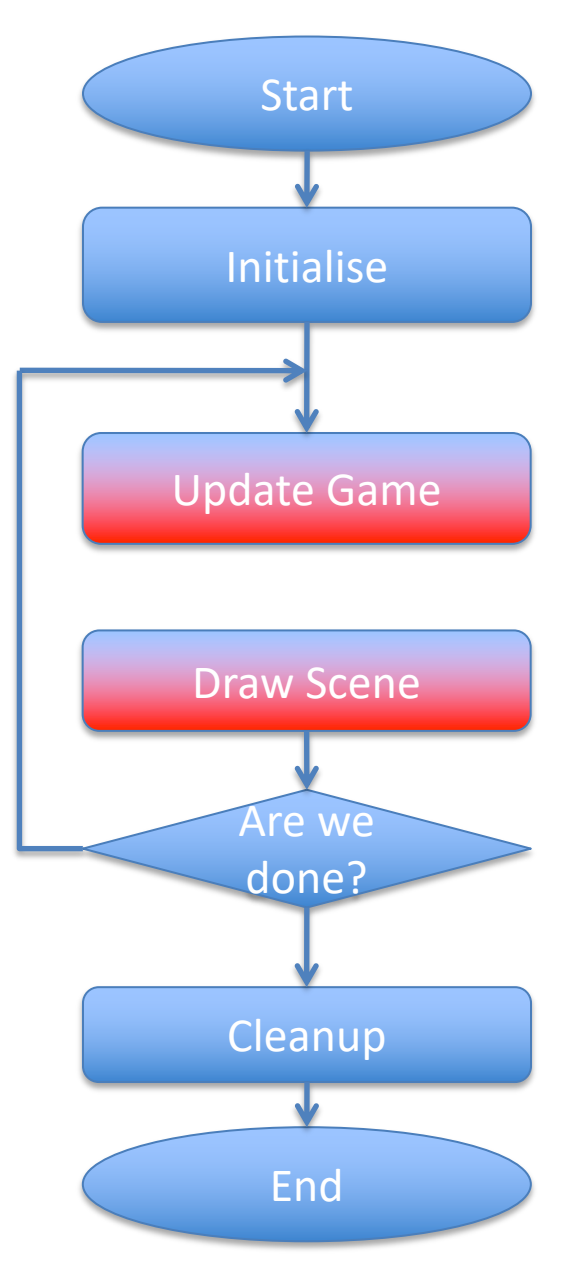

# Collision Detection: How

Two basic techniques

- Overlap testing
	- Detecting whether a collision has already occurred
	- Most common technique

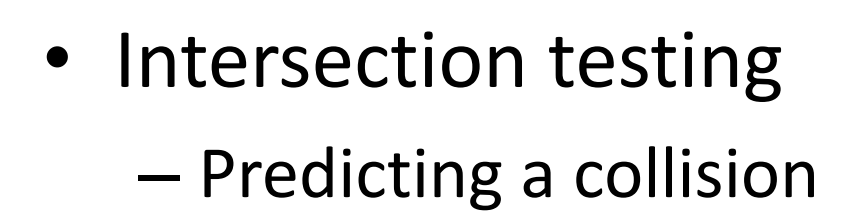

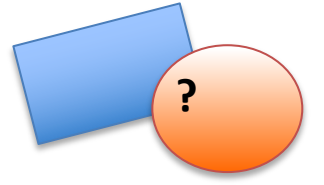

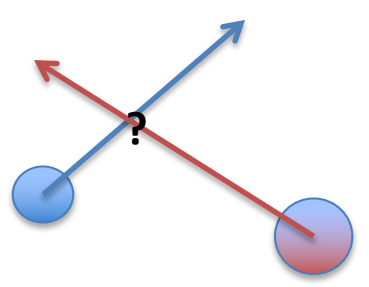

## Overlap Testing: Collision Time

- Collision time can be calculated by moving object "back in time" until right before collision
	- Bisection is an effective technique

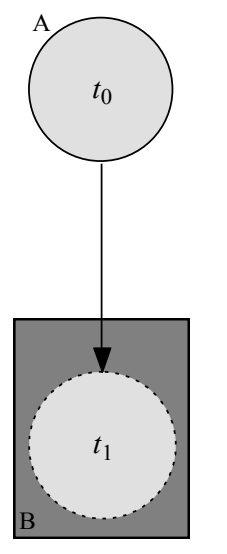

Initial Overlap Test

## Limitations

- Fails with objects that move too fast
	- Unlikely to catch time slice during overlap

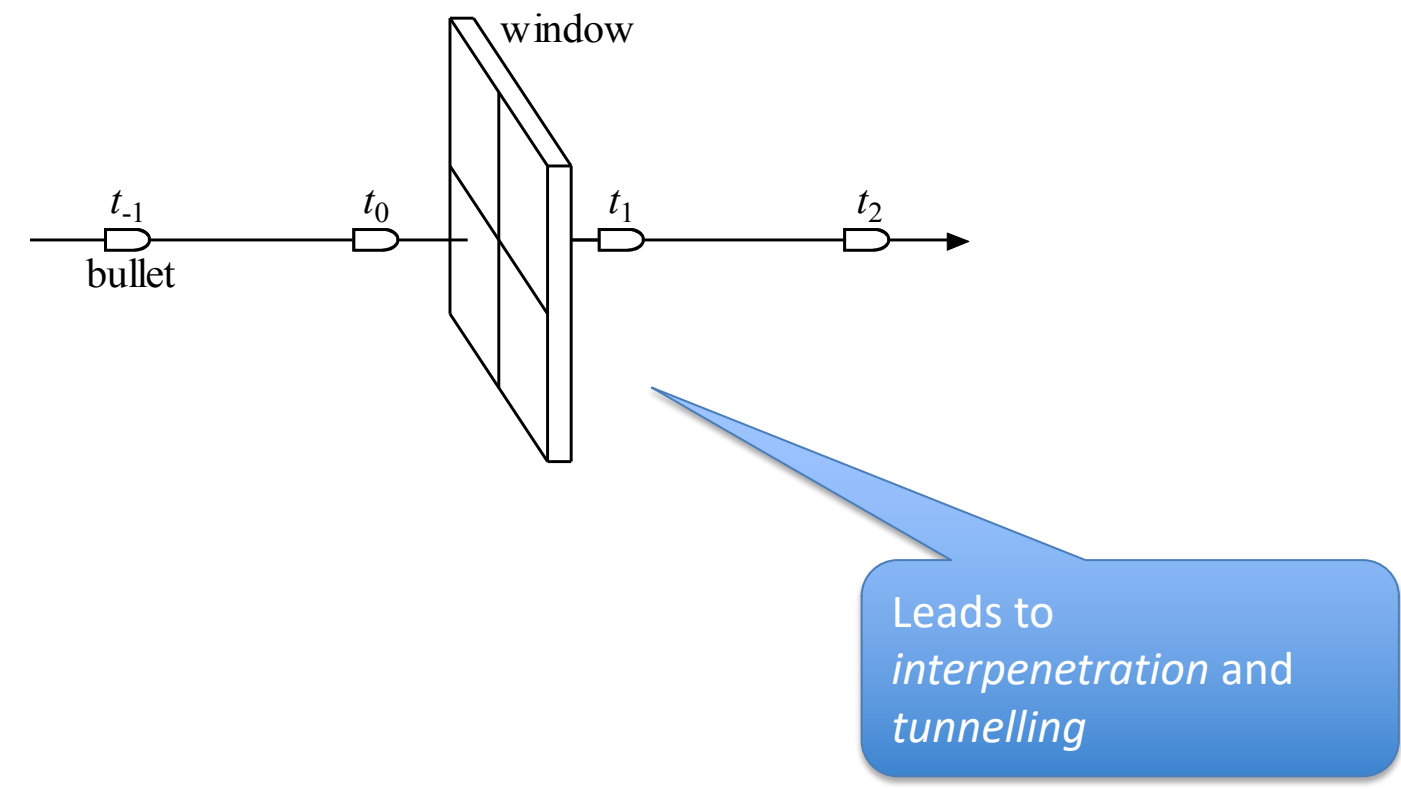

# Glitches in Games

- Players/objects falling through
- Projectiles passing through targets
- Players getting where they should not get
- Players missing a trigger boundary

Hard to prevent due to the discrete motion

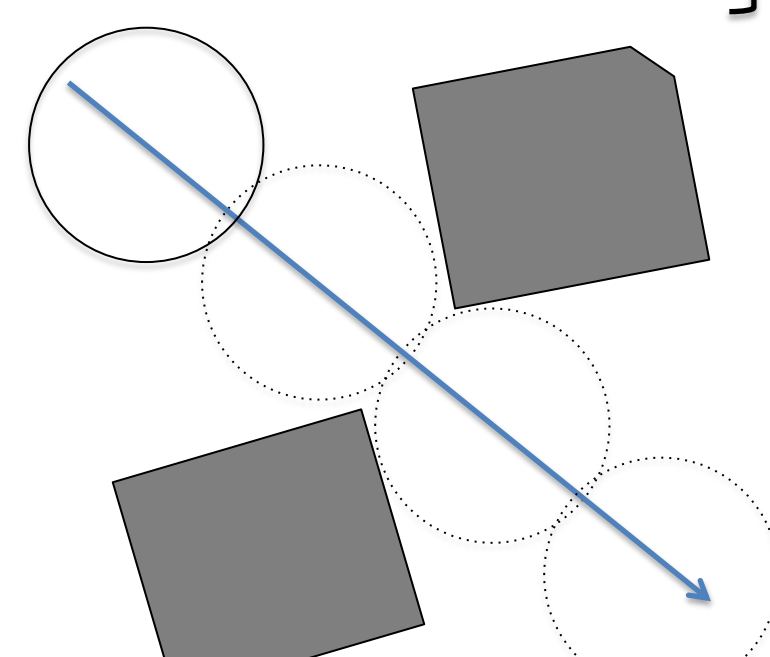

Caused by faults in collision detection

## Possible Solutions

- Possible solutions:
	- Design constraint on speed of objects
		- May not always be feasible (bullets, etc.)
	- Reduce simulation step size
		- Hardware limitations, odd shapes
	- Intersection testing

## Intersection Testing

- Predict future collisions
- When predicted:
	- Move simulation to time of collision
	- Resolve collision
	- Simulate remaining time step
- Assume constant speed (over some time) – Ideal for dynamic-static object collision

## Example: Moving Sphere

• **Extrude** geometry in direction of movement

- sphere turns into a "capsule" shape

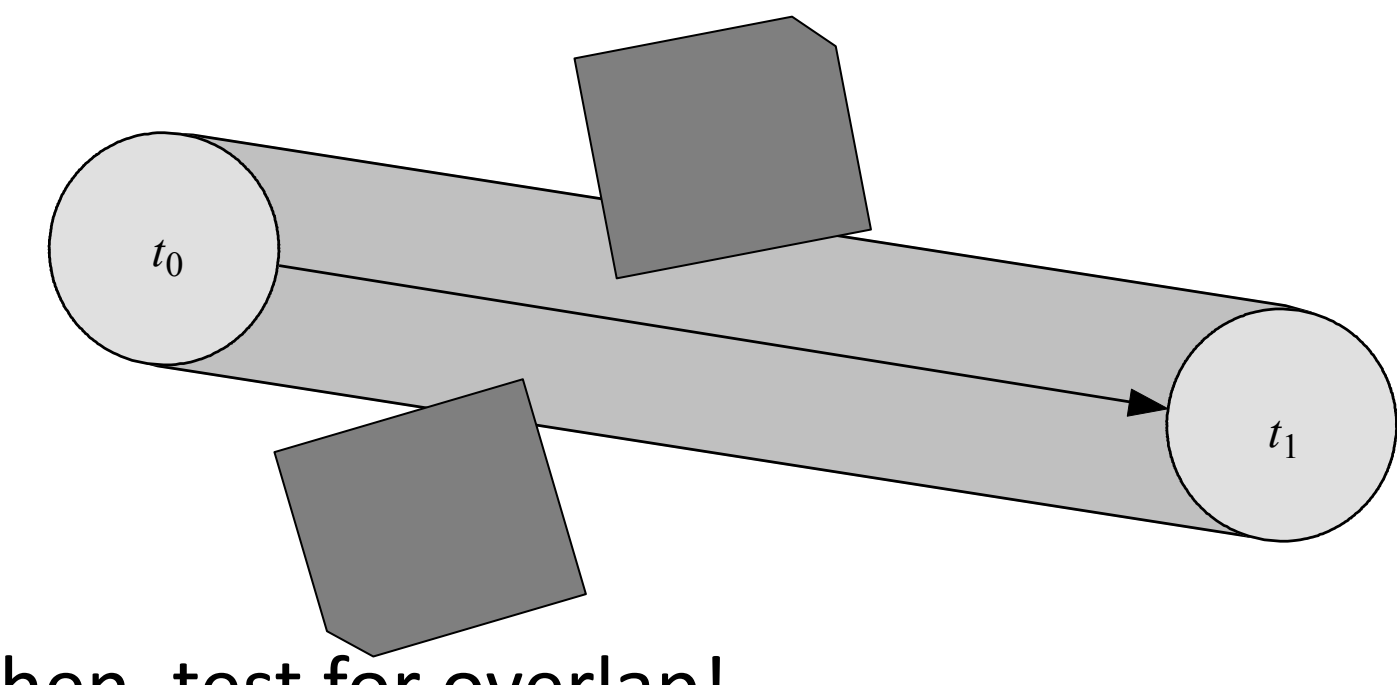

• Then, test for overlap!

# Limitations

- Issue with networked games
	- Future predictions rely on exact state of world at present time
	- Due to packet latency, current state not always coherent
- Assumes constant velocity and zero acceleration over simulation step
	- Has implications for physics model

# Making It Work

- It is not feasible to test for every pair of entities if they collide  $-$  N<sup>2</sup> tests
- Therefore, usually we consider
	- Detailed view (colliding triangles and meshes)
	- Mid-level view (simplified geometry)
	- Global view (data structures to partition the entities)